## **Pomůcka pro cvičení: 3. semestr Bc studia Metoda nejmenších čtverců**

## **balíček: CurveFitting**

Pro řešení úloh metodou nejmenších čtverců je potřeba načíst balíček **CurveFitting**, ten v sobě obsahuje zabudovanou funkci **LeastSquares.**Zápis parmetrů této funkce může být dvojí: **LeastSquares(xydata, v, opts)**, kde **xydata** zadáváme jako seznam uspořádaných dvojic, **v**je jméno nezávisle proměnné a opts jsou další parametry, nebo použijeme zápis

**LeastSquares(xdata, ydata, v, opts),**ve kterém od sebe oddělíme první a druhou složku uspořádané dvojice, tyto složky pak zapíšeme jako seznamy **xdata** a **ydata**. Pokud do opts nezapíšeme nic, výsledkem bude lineární funkce aproximující zadaná data ve smyslu metody nejmenších čtverců, v případě, že jako **opts**zadáme parametr **curve**, budeme aproximovat daná data příslušnou funkcí, kterou do curve dosadíme.

**Př. 1** Funkci *f*, která je dána tabulkou naměřených hodnot, aproximujte metodou nejmenších čtverců

a) algebraickým polynomem 1. stupně

b) algebraickým polynomem 2.stupně, 3. stupně a 4. stupně

Data z tabulky nejprve zkreslete. Dále zakreslete do jednoho obrázku zadaná data a polynom 1.stupně. Nakonec zakreslete zadaná data a všechny aproximace do jednoho obrázku.

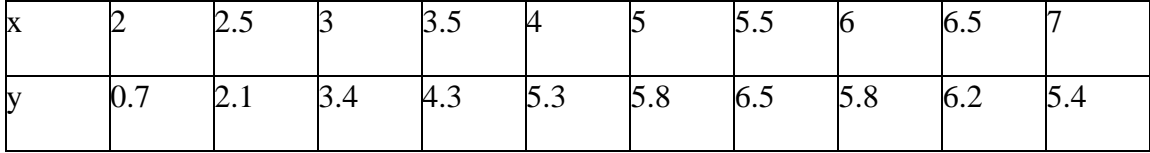

## **> with(CurveFitting):**

**>** 

**data:=[[2,0.7],[2.5,2.1],[3,3.4],[3.5,4.3],[4,5.3],[5,5.8],[5.5,6 .5],**

**[6,5.8],[6.5,6.2],[7,5.4]];**

 $data := [[2, 0.7], [2.5, 2.1], [3, 3.4], [3.5, 4.3], [4, 5.3], [5, 5.8], [5.5,$ 6.5, [6, 5.8], [6.5, 6.2], [7, 5.4]]

```
> with(plots):
> pointplot(data);
```
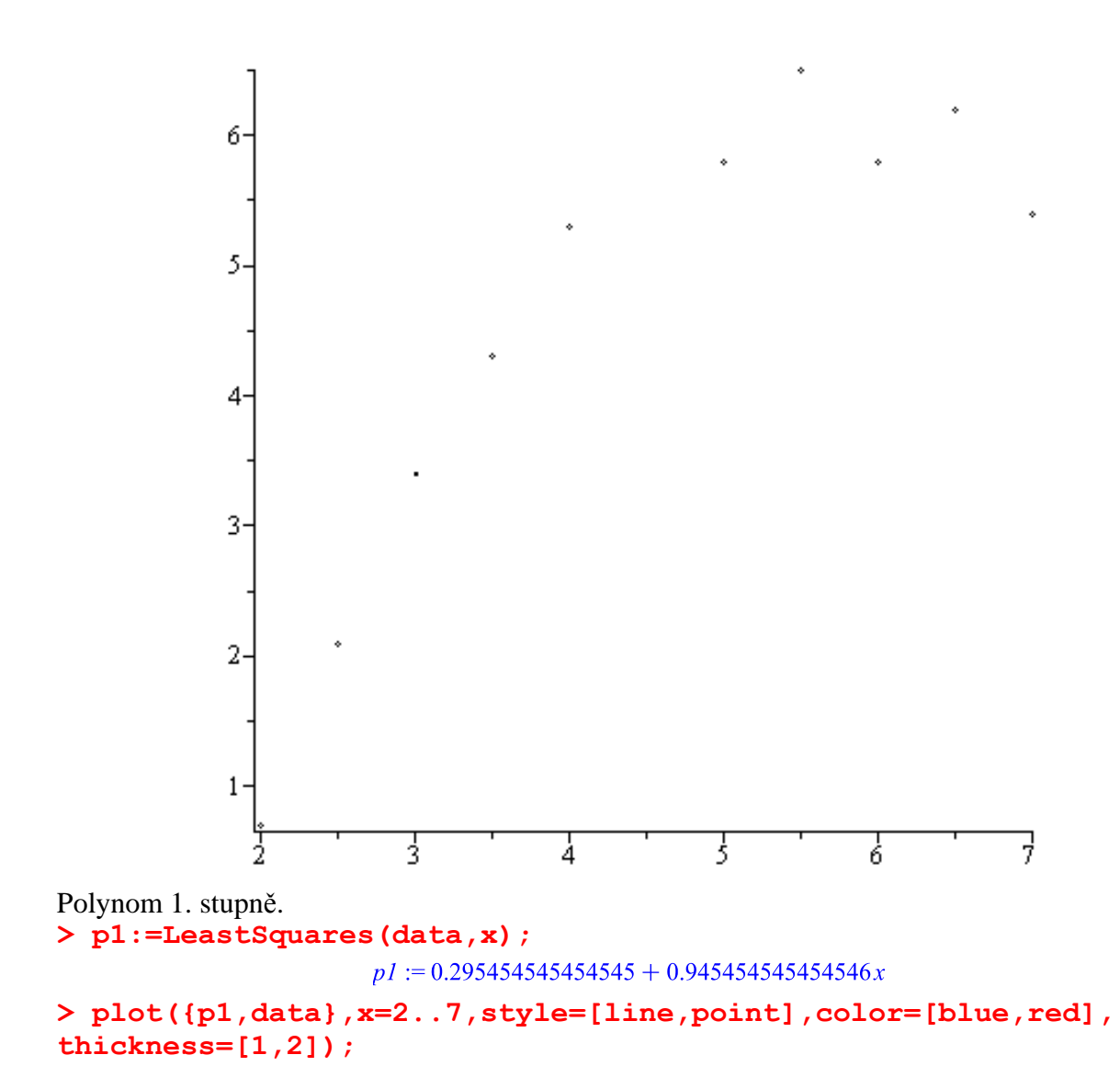

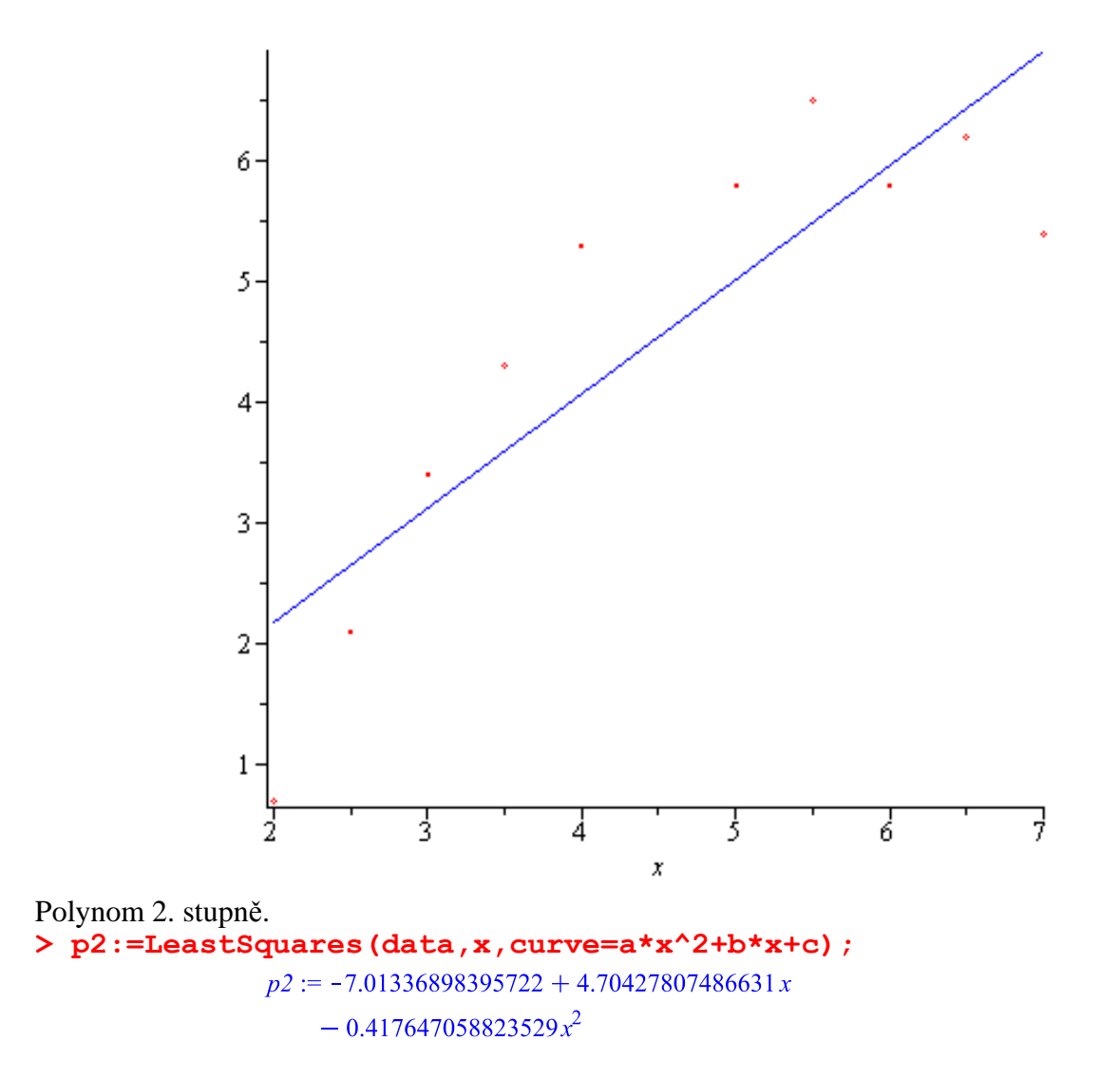

**> plot({p2,data},x=2..7,style=[line,point],color=[blue,red], thickness=[1,2]);**

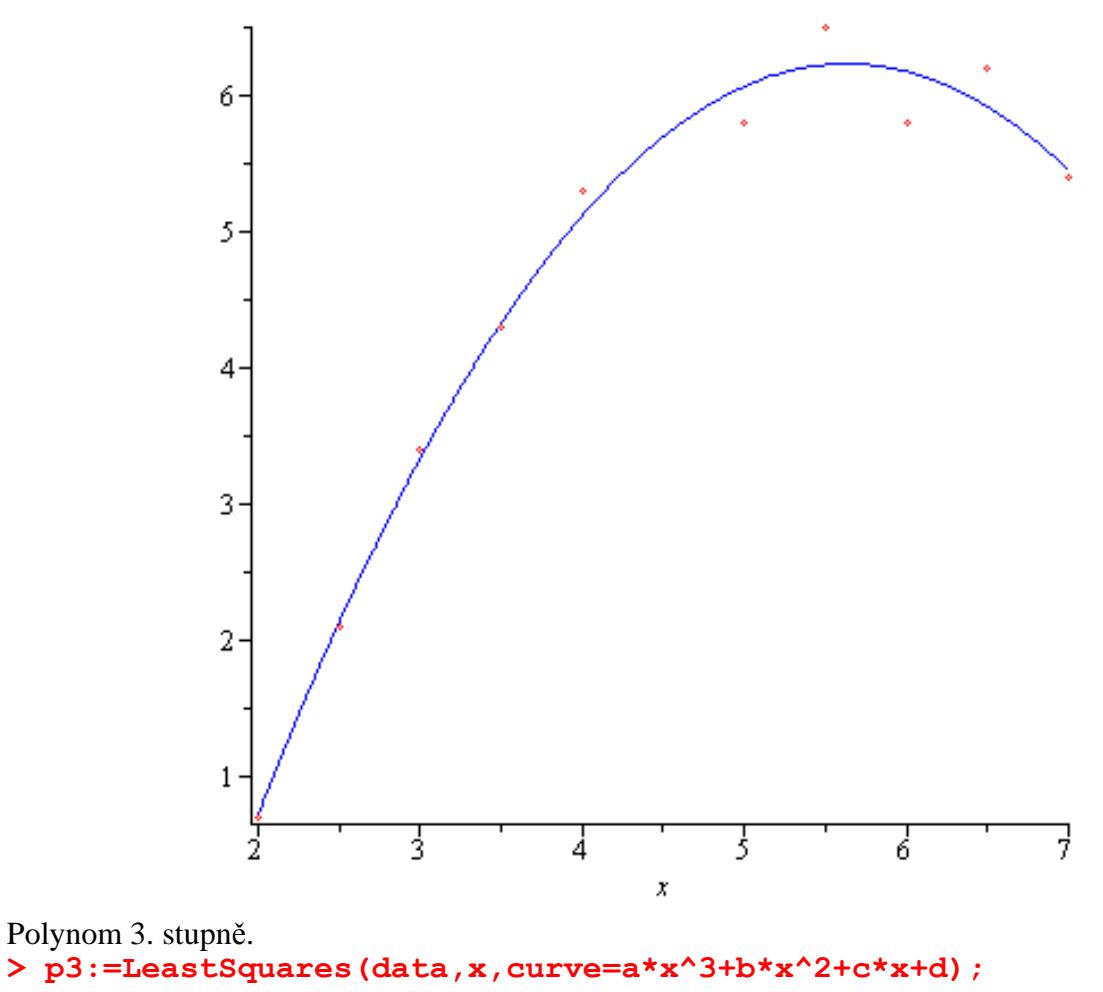

 $p3 := -7.67630604689428 + 5.22921979980803 x$  $-0.543521184697654x^{2} + 0.00932400932400925x^{3}$ 

**> plot({p3,data},x=2..7,style=[line,point],color=[blue,red], thickness=[1,2]);**

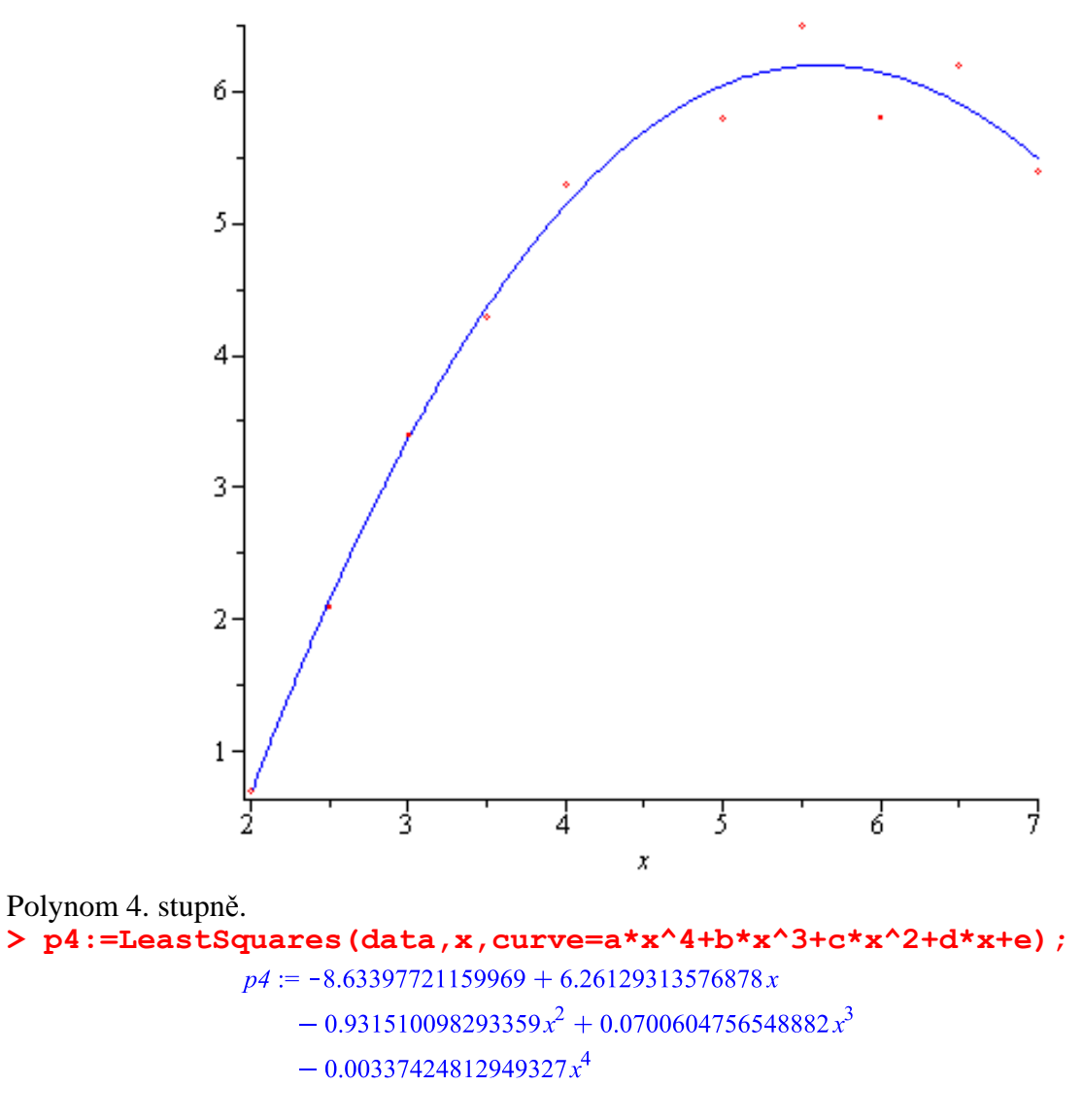

**> plot({p4,data},x=2..7,style=[line,point],color=[blue,red], thickness=[1,2]);**

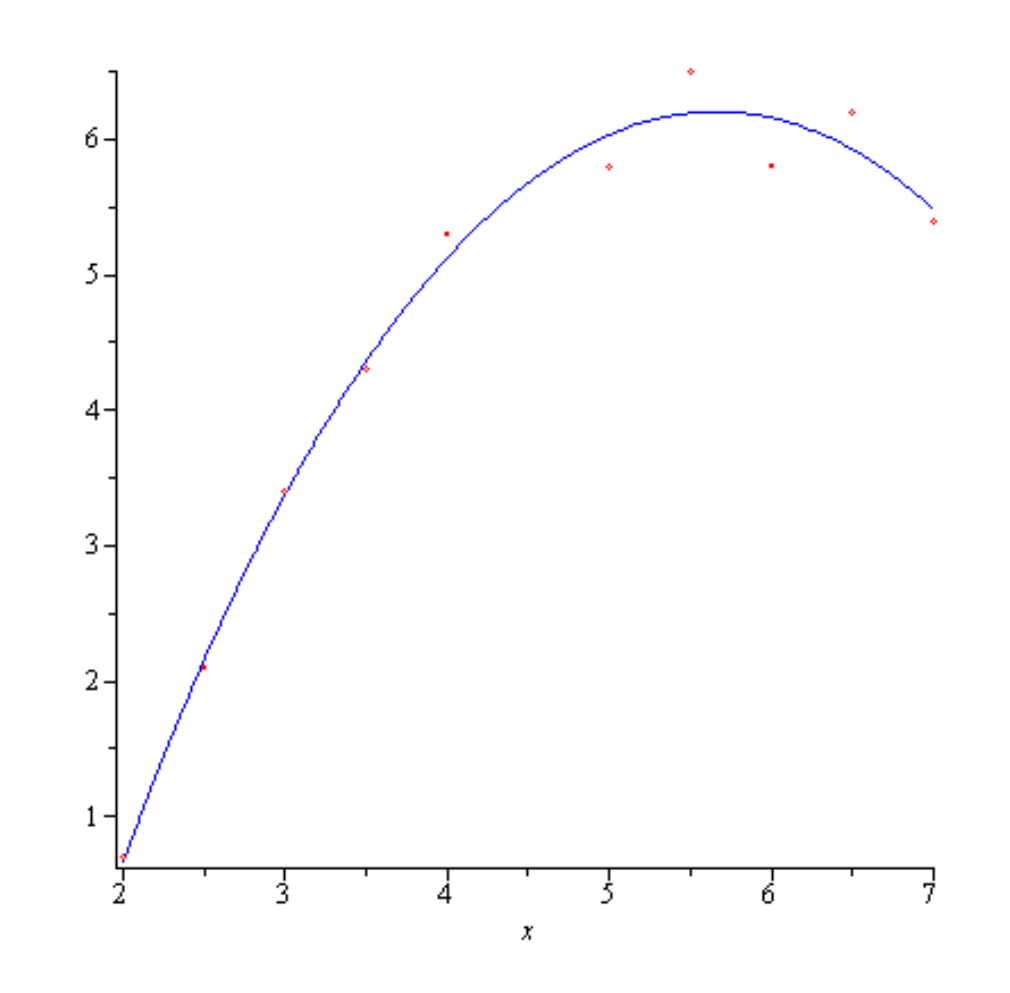

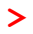

**plot({p1,p2,p3,p4,data},x=2..7,style=[line,line,line,line,point], color=[blue,green,black,orange,red], thickness=[2,2,2,2,3]);**

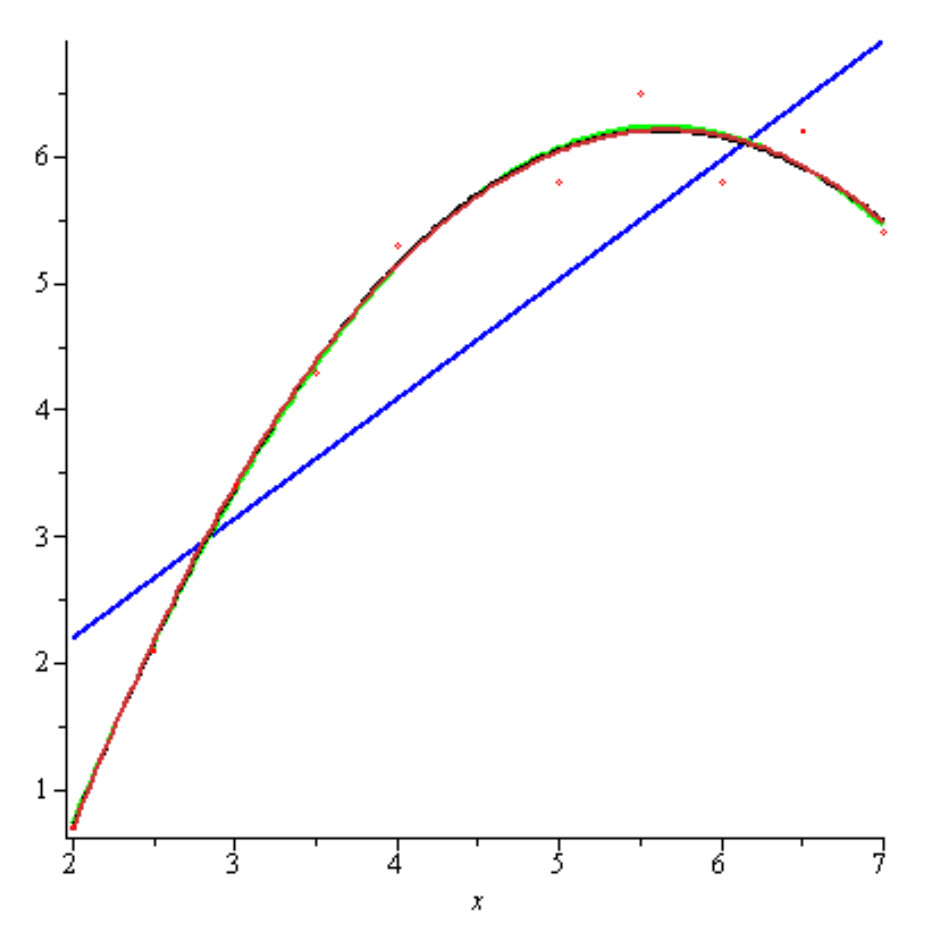

**Př. 2** Aproximujte funkci *f* polynomem 2. stupně pomocí metody nejmenších čtverců.

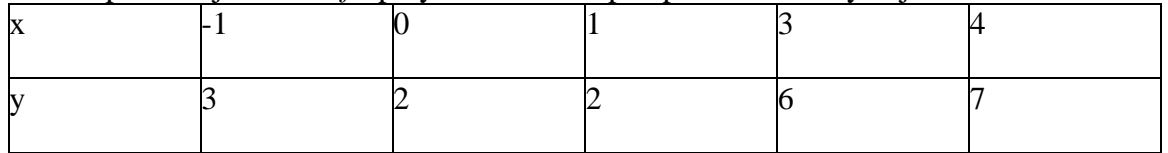

## **> data1:=[[-1,3],[0,2],[1,2],[3,6],[4,7]];**  $data1 := [[-1, 3], [0, 2], [1, 2], [3, 6], [4, 7]]$

**> LeastSquares(data1,x,curve=a\*x^2+b\*x+c);**

$$
\frac{49}{22} - \frac{3}{22}x + \frac{4}{11}x^2
$$

Př. 3 Aproximujte funkci *f* polynomem 2. stupně pomocí metody nejmenších čtverců. Nakreslete zadaná data a aproximační polynom do jednoho obrázku.

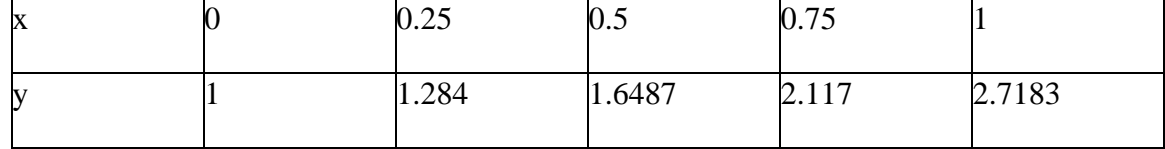

**>** 

**data2:=[[0,1],[0.25,1.284],[0.5,1.6487],[0.75,2.117],[1,2.7183]];**

$$
data2 := [[0, 1], [0.25, 1.284], [0.5, 1.6487], [0.75, 2.117], [1, 2.7183]]
$$

**> p:=LeastSquares(data2,x,curve=a\*x^2+b\*x+c);**

 $p := 1.00513714285714 + 0.864182857142860x$  $+$  0.843657142857141 $x^2$ 

**> plot({p,data2},x=0..1,style=[line,point],color=[blue,red], thickness=[1,2]);**

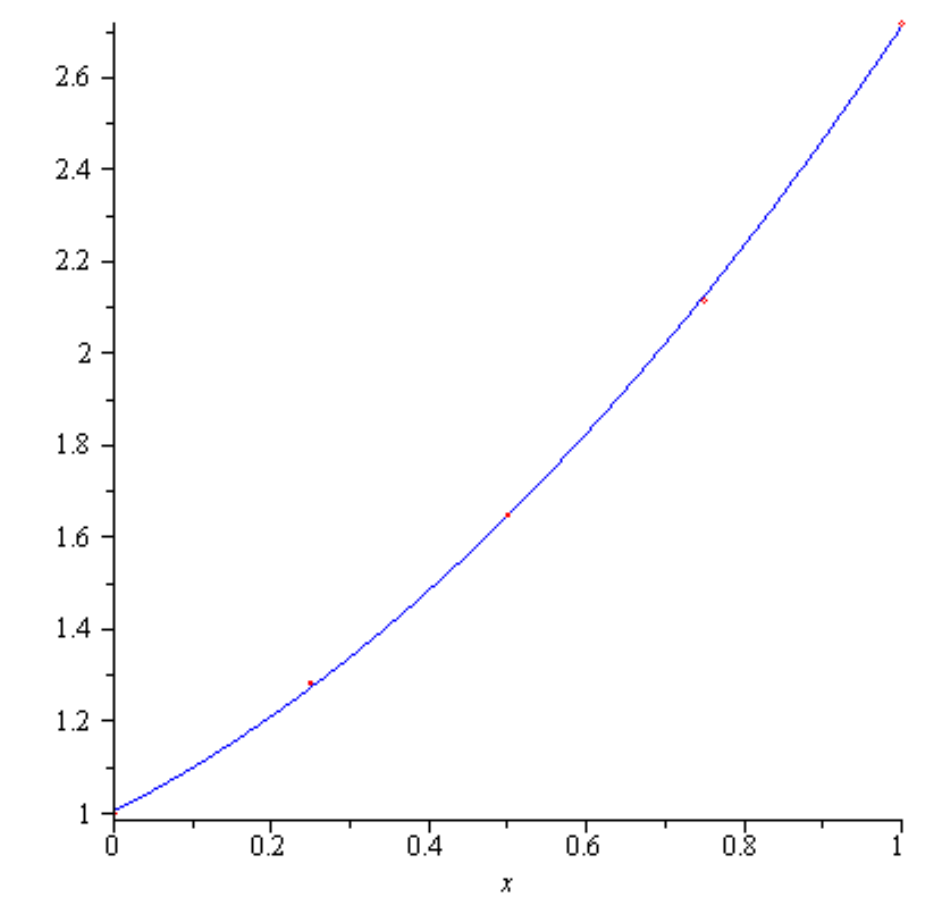

**Př. 4**Aproximujte data z tabulky různými funkcemi.

a) 
$$
\varphi(x) = a + be^{-x}
$$
,  
\nb)  $\varphi(x) = ax$ ,  
\nc)  $\varphi(x) = a + \frac{b}{x+1} + \frac{c}{(x+1)^2}$ ,  
\nd)  $\varphi(x) = a + bx + c\sqrt{x}$ ,

e) 
$$
\varphi(x) = a + be^{x} + ce^{2x}
$$
.

Pokud si necháme vykreslit zadaná data, bude zřejmé, že některé funkce se na jejich aproximaci nehodí.

**> restart: > with(CurveFitting):with(plots): > data1:=[[0.1,4.34],[0.4,3.08],[0.8,2.2],[1.2,1.55],[1.6,1.1],[2,0** **.77]];**

datal :=  $[[0.1, 4.34], [0.4, 3.08], [0.8, 2.2], [1.2, 1.55], [1.6, 1.1], [2,$  $0.77$ ]]

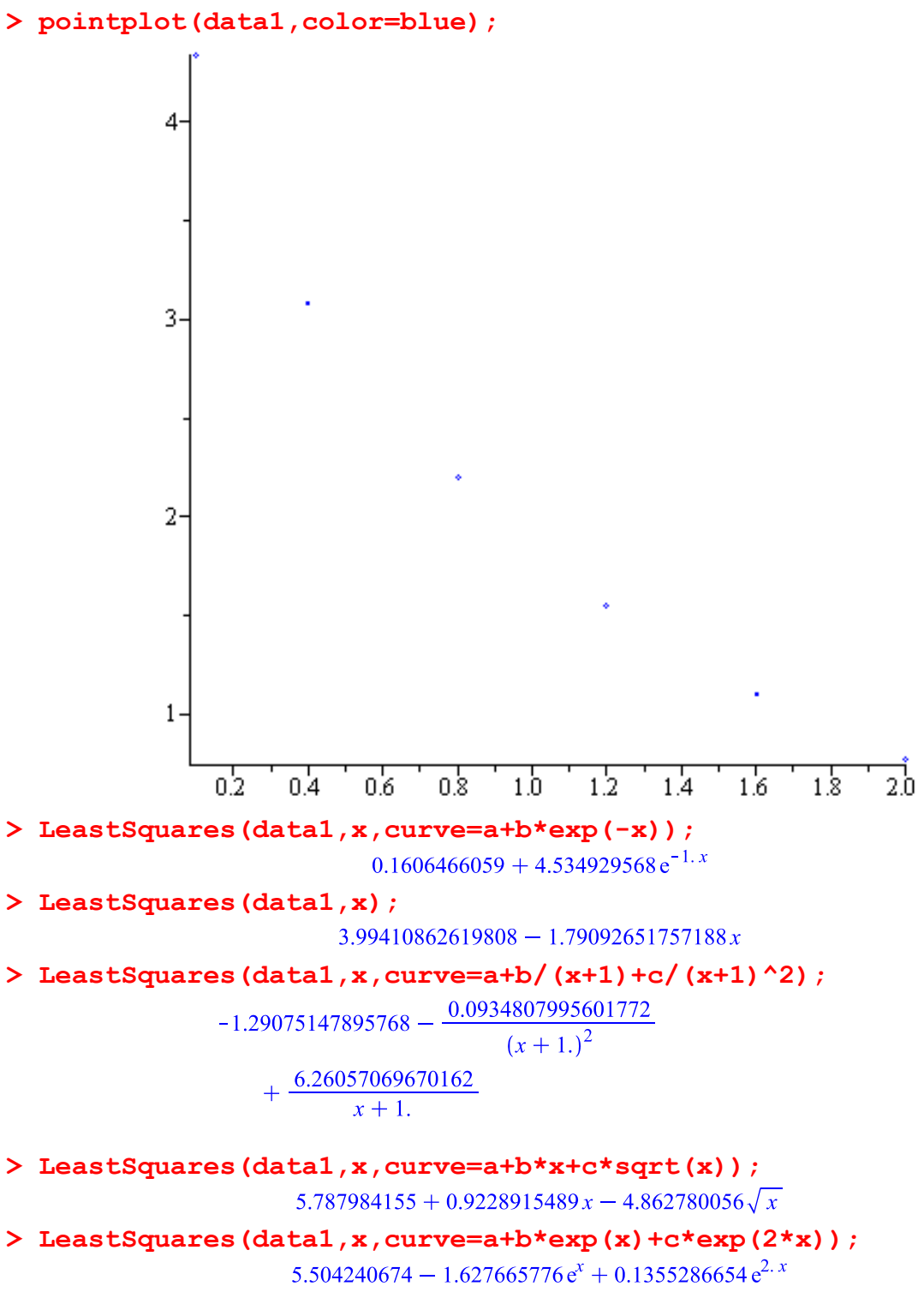

**>**